, tushu007.com << 3ds max7 >>

 $<<$  3ds max7  $>>$ 

- 13 ISBN 9787500665922
- 10 ISBN 750066592X

出版时间:2005-11

页数:360

PDF

更多资源请访问:http://www.tushu007.com

 $,$  tushu007.com  $<<$  3ds max7

 $3d$ s max $\frac{5}{3}$ 

于3ds max的初不者,而且其实用性和针对性对于有制作经验的室内设计师来说也具有很强的参考价值

and, tushu007.com

 $3d$ s max7

 $1.1$   $1.2$   $1.21$   $1.22$  $1.23$   $1.24$   $1.25$   $2$   $21$  $21.1$   $21.2$   $22$   $221$  $2.22$  2.3  $2.3$   $2.31$   $2.32$  $24$  2.5 2.6  $20$  $3 \t 31 \t 32 \t 33 \t 34$  $35$  36  $37$  4  $41$  $4.2$   $4.3$   $4.4$   $4.5$   $4.6$ 4.7 5 5.1 5.1 5.1.1 5.1.2  $5.2$   $5.21$   $5.22$   $5.3$   $6$ 6.1 6.1.1 6.1.2 Lightscape 6.1.2.1 3ds max 6.1.2.2 6  $61.23$  6.1.2.4 6.1.2.5 6.1.2.6  $61.3$   $61.31$   $61.32$   $61.33$   $62$   $621$ distribution of the Gaussian of the Gaussian of the Gaussian of the Gaussian of the Gaussian of Gaussian of Ga  $6.25$  7 7.1 7.1.1 7.1.1.1 7.1.1.2 7.1.1.3 7.1.2 Lightscape 7.1.2.1 7.1.2.2 7.1.2.3 7.1.2.4 7.1.2.5 7.1.2.2 7.1.2.7 1.3 Photoshop 7.1.3.1 7.1.3.2 7.1.3.3 7.2 7.2.1 7.2.2 3ds max 7.2.3 住Lightscape中设置表面参数 7.2.4 在Lightscape中设置灯光参数 7.2.5 后期处理第8章 现代风格效果图设 8.1 8.1.1 8.1.1 8.1.1.2 8.1.1.3 8.1.2 Lightscape 8.1.2.1 8.1.2.2 8.1.2.3 8.1.2.4  $81.25$   $81.26$   $81.27$   $81.28$   $81.29$  $81.3$  Photoshop 8.1.3.1 8.1.3.2 8.1.3.3 8.1.34 8.2 8.2.1 8.2.2 3ds max 8.2.3 在Lightscape中设置表面参数 8.2.4 在Lightscape中设置灯光参数 8.2.5 后期处理第9章 混合风格效果图设 计与制作 9.1 渲染的前期工作 9.1.1 整理模型材质 9.1.2 布置灯光 9.1.3 导出模型 9.2 在Lightscape中渲染  $9.21$   $9.22$   $9.23$   $9.24$   $9.25$   $9.26$ a 9.2.7 and 9.2.8 and 9.3 Photoshop 9.3.1 and 9.3.2 and 9.3.2 and 9.3.2 and 9.3.2 10 10.1 10.1 10.1.1 10.1.2 10.1.3 10.2 Lightscape 10.2.1 10.2.2 10.2.3 10.2.4  $10.25$   $10.2.6$   $10.2.7$   $10.2.8$ 10.2.9 10.3 Photoshop 10.3.1 10.3.2 10.3.3

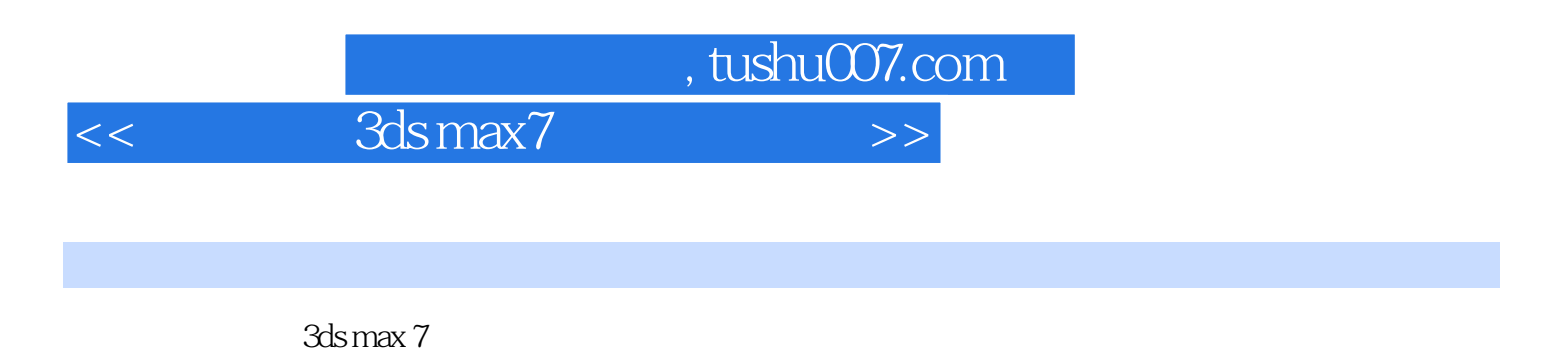

 $10$  and  $8$ 

 $5$ 

*Page 4*

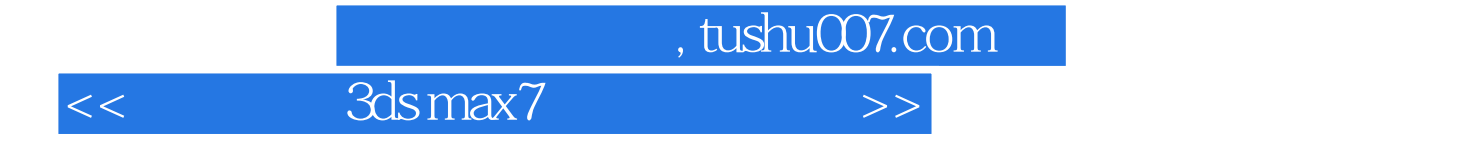

本站所提供下载的PDF图书仅提供预览和简介,请支持正版图书。

更多资源请访问:http://www.tushu007.com